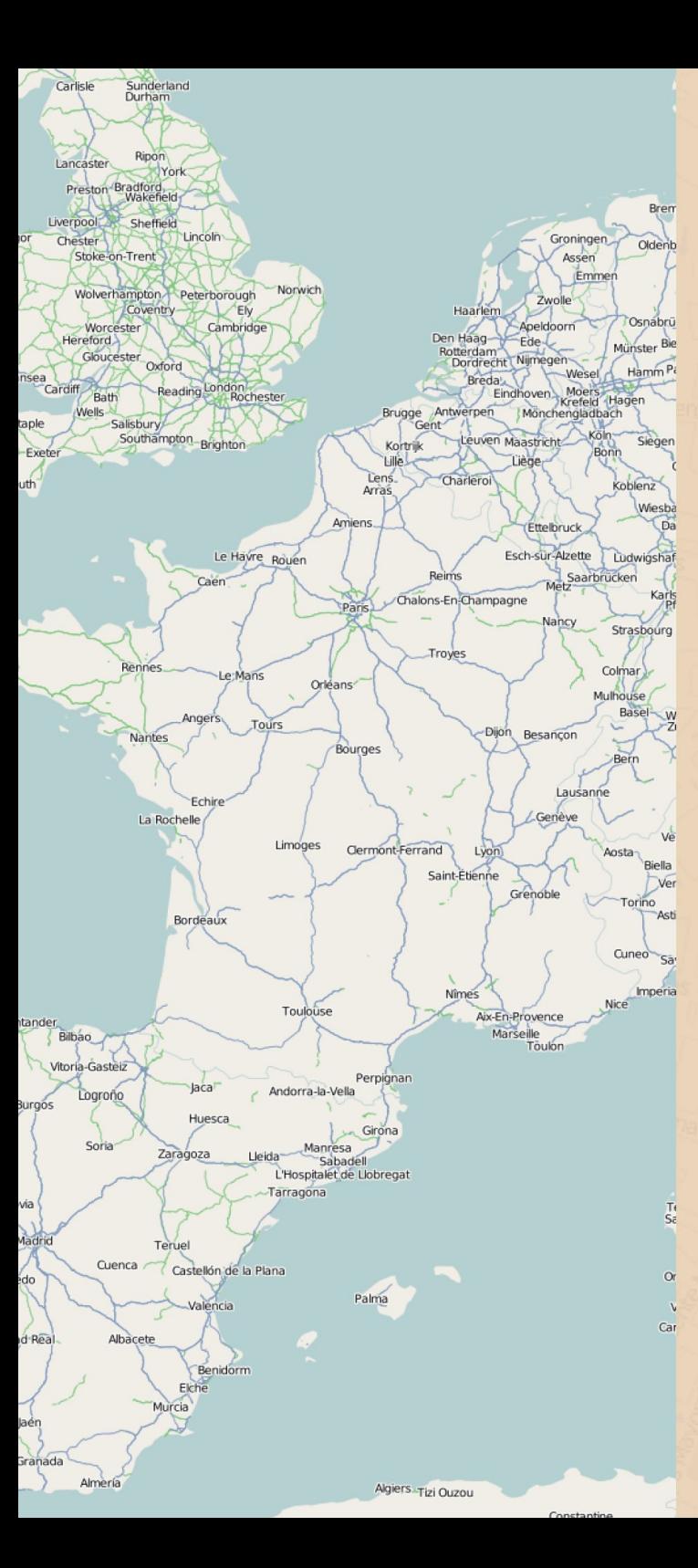

# OpenStreetMap

¡Únete a OpenStreetMap hoy mismo! ¡Tu propio mapa del mundo!

La página web del proyecto es:

## http://www.openstreetmap.org

También hay un wiki con un montón de información y software libre para disfrutar de OpenStreetMap:

http://wiki.openstreetmap.org

La sección en lengua española empieza aquí:

http://wiki.openstreetmap.org/index.php/Es:Main Page

. . . . . . . . . . . . . . . . . . . . . . . . . . . . . . . . . . . . . . . . . . . . . . . . . . . . . . . . . . . . . . . . . . . . . . . . . . . . . . . . . . . . . . . . . . . . . . . . . . . . . . . . . . . . . . . . . . . . . . . . . . . . . . . . . . . . . . .

. . . . . . . . . . . . . . . . . . . . . . . . . . . . . . . . . . . . . . . . . . . . . . . . . . . . . . . . . . . . . . . . . . . . . . . . . . . . . . . . . . . . . . . . . . . . . . . . . . . . . . . . . . . . . . . . . . . . . . . . . . . . . . . . . . . . . . .

OpenStreetMap usa la licencia Creative Commons Attribution-Share Alike. No hay restricciones de uso, lo que significa que puedes utilizar OpenStreetMap para lo que quieras. Las obras basadas en OpenStreetMap heredan esta licencia.

Tríptico realizado en abril de 2008 por Juan Lucas Domínguez, basado en trabajo previo de Andy Robinson y Frederik Ramm. Todos los mapas de este tríptico son de OpenStreetMap.

# OpenStreetMap

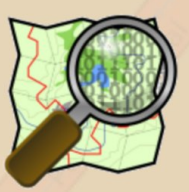

# Tu propio mapa del mundo

#### ? Por qué un nuevo mapamundi libre?

Este proyecto nació porque la mayoría de mapas que consideramos gratuitos tienen en realidad restricciones legales o técnicas para us uso, lo cual impide a muchas personas usarlos de modo creativo, productivo o inesperado. En un tríptico como este no podríamos usarlos, por ejemplo. Ademos están a menudo desaproidas o sopezionalizado esta incompletos, <sup>y</sup> los errores se corrigen lentamente.

Lo que distingue a OpenstreetMap es que tienes los datos del maba, no solo la imagen creada a partir de esos datos. Necesitas los datos para crear tus propios mapas <sup>o</sup> para poder usar los datos en una gran variedad de dispositivos de otras maneras. Por eso, OpenStreetMap tiene a personas como tù y yo recogiendo datos por sí mismos, por todo el mundo, a veces formando un equipo.

Con nuestros poidors propios propiosals propiosalistics de los proveedores comerciales. Igual que en la Wikipedia, todo el mundo puede participar.

#### iomsim yon zontoson a stand;

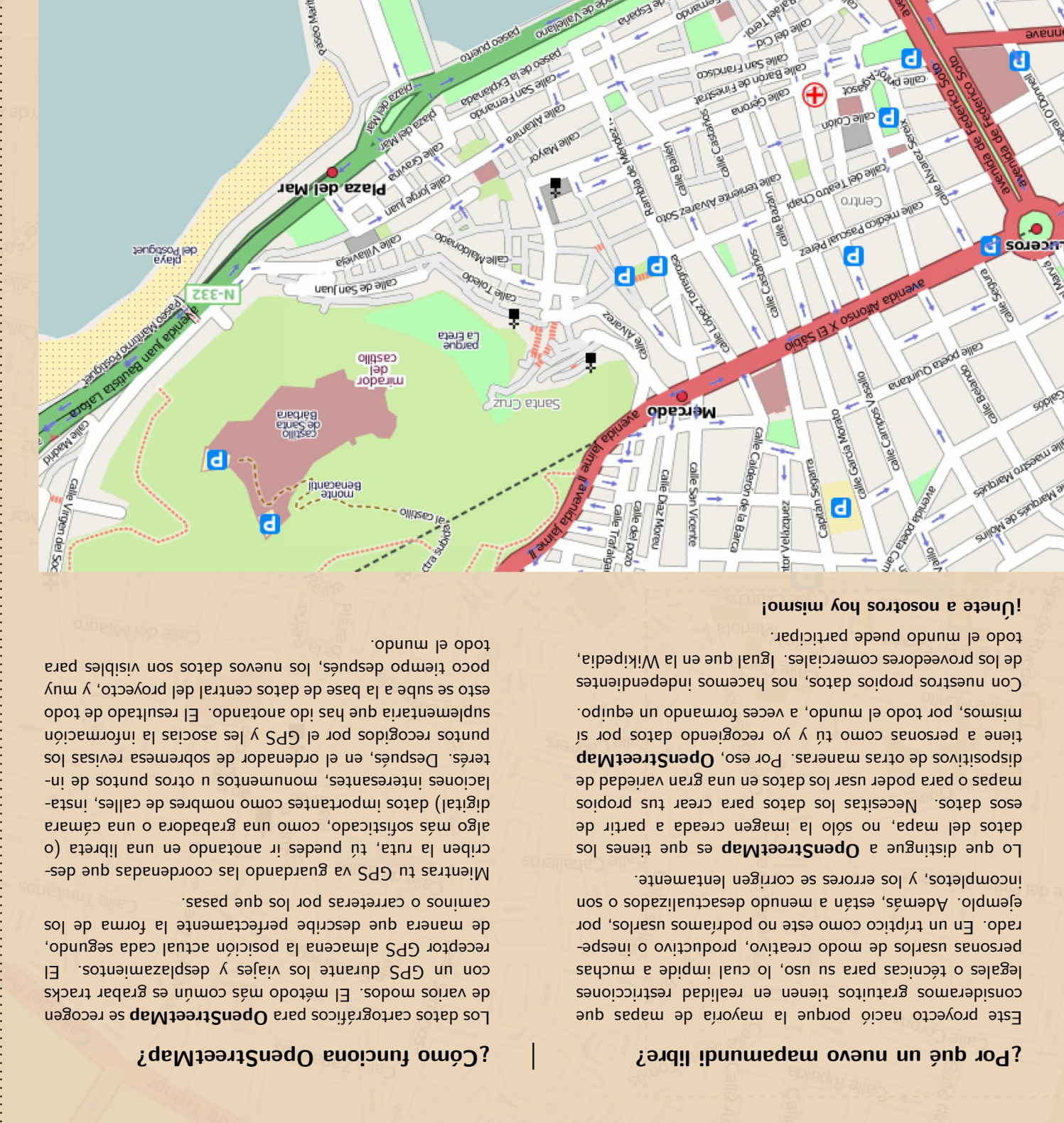

¿C´omo funciona OpenStreetMap?

caminos <sup>o</sup> carreteras por los que pasas.

Los datos cartográficos para OpenStreetMap se recogen de varios modos. El m´etodo m´as com´un es grabar tracks con un GPS durante los viajes <sup>y</sup> desplazamientos. El receptor GPS almacena la posición actual cada segundo, de manera que describe perfectamente la forma de los

Mientras tu GPS va guardando las coordenadas en pascriben la ruta, tú puedes ir anotando en una libreta (o algo más sofisticado, como una grabadora o una cámara digital) datos importantes como nombres de calles, instalaciones intereses, monumentos u otros portues un esta terés. Después, en el ordenador de sobremesa revisas los puntos recogidos por el GPS y les asocias la información suplementaria que has ido anotando. El resultado de todo esto se sube <sup>a</sup> la base de datos central del proyecto, <sup>y</sup> muy poqo el mundo.<br>poco tiempo después, los nuevos datos ron visibles para

### ¿Qué necesito?

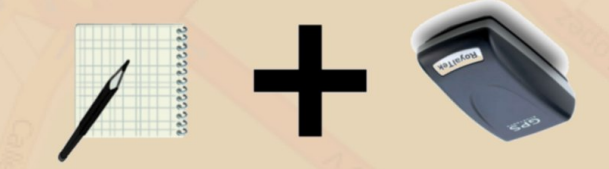

Sólo necesitas darte de alta en la web de Open-StreetMap, un pedneño dispositivo GPS (son ya se barat´ısimos) capaz de almacenar tracks... ¡y <sup>a</sup> mapear!

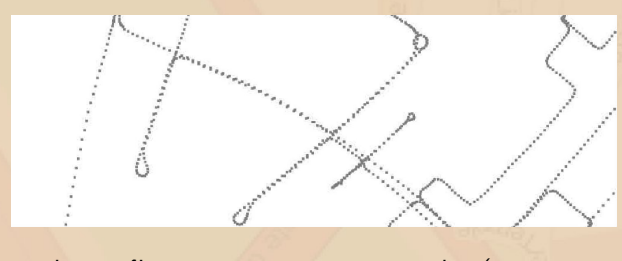

Los tracks del GPS se comparan con otros datos y se refinan con un cómodo editor en el ordenador de sobremesa.

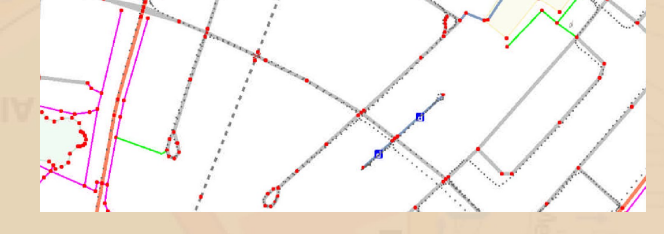

El servidor acepta los nuevos datos aportados <sup>y</sup> redibuja la zona afectada.

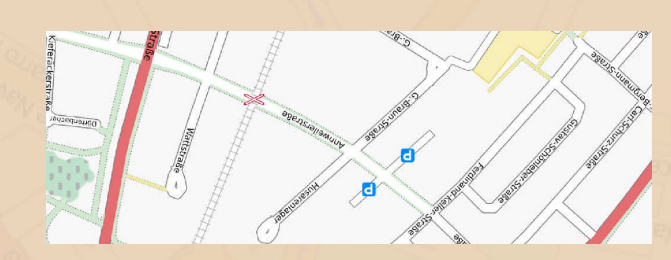

 $\epsilon$  Esta es la situación actual (marzo de 2008) de la parte vieja de Alicante (España). ¡Haz que tu ciudad o tu provincia estén así de bien!